# ZMLUVA O SPOLUPRÁCI PRI ZBERE POUŽITÉHO ŠATSTVA

uzatvorená podľa § 269 ods. (2) Obchodného zákonníka (d'alej len "Zmluva")

Zmluvné strany: Obec: **OBEC JUROVA** Sídlo: Jurosa O. S.J 93004 IČO:00305499 IČO: DIC:2021130034 (d'alej len "mesto")

 $\mathbf{a}$ 

Názov:, Jozef Hladík Sídlo: Rovniankova 2475/5, Bratislava, 85102 Zastúpené: Jozef Hladík IČO: 47 167 670 DIČ:SK (ďalej len "oprávnená osoba")

tel.:0915/851 595

## I. Predmet zmluvy

Oprávnená osoba bude vykonávať nakladanie s odpadmi t.j. zber, prepravu a zhodnotenie alebo zneškodňovanie uvedených zložiek komunálneho odpadu v meste vo svojich zberných nádobách, ktoré budú umiestnené na miestach odsúhlasených obcou.

Zložky komunálneho odnadu:

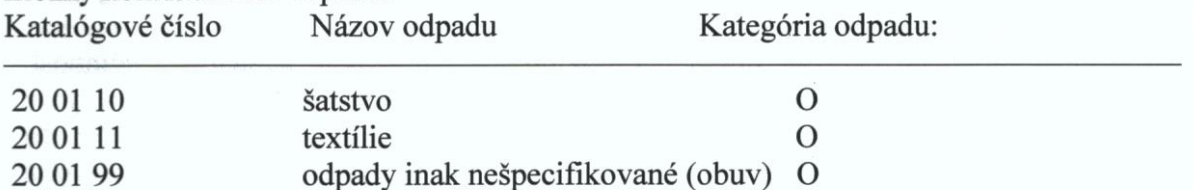

Uvedené zložky komunálneho odpadu budú občania umiestňovať do špeciálnych zberných nádob vo vlastníctve oprávnenej osoby.

## **II. Podmienky zmluvy**

1. Oprávnená osoba na vlastné náklady zber, prepravu a zhodnotenie alebo zneškodnenie zložiek komunálneho odpadu katalógové čísla uvedené v článku I tejto zmluvy.

2. Oprávnená osoba zabezpečí na vlastné náklady špeciálne zberné nádoby, ich rozmiestnenie a údržbu a zabezpečí udržiavanie čistoty v okolí týchto zberných nádob. Špeciálne zberné nádoby budú jasne označené pre aký druh odpadu sú určené a návodom na ich užívanie.

3. Rozmiestnenie zberných nádob bude dohodnuté a odsúhlasené mestom. Akékoľvek zmeny v počte a rozmiestnení zberných nádob si zmluvné strany odkonzultujú a odsúhlasia...

4. Oprávnená osoba v prípade poškodenia alebo odcudzenia zberných nádob zabezpečí ich opravu prípadne dodá nové zberné nádoby na vlastné náklady.

5. Oprávnená osoba bude dodržiavať platné Všeobecne záväzné nariadenie Obce o dodržiavaní čistoty a poriadku na území obce a Všeobecne záväzné nariadenie obce o nakladaní s komunálnymi odpadmi a drobnými stavebnými odpadmi na území obce.

6. Uložením odpadu do zbernej nádoby sa oprávnená osoba považuje za držiteľa odpadu v zmysle § 2 odst.(3) zákona č. 223/2001 Z.z. o odpadoch v platnom znení.. Obec nezodpovedá za uloženie odpadu do zberných nádob.

7. Oprávnená osoba nebude z plnenia tejto zmluvy uplatňovať žiadny nárok na finančné vyrovnanie z rozpočtu obce. Výkon predmetu tejto zmluvy je bezodplatný...

8. Obec prenecháva oprávnenej osobe bezplatné užívanie pozemkov, na ktorých budú postavené zberné nádoby v množstve kusov určené.

9. Frekvencia vyprázdňovania zberných nádob je dohodnutá na minimálne jeden raz za dva týždne.

10. Po ukončení tejto zmluvy oprávnená osoba odstráni zberné nádoby z užívaných pozemkov.

#### **III. Doba platnosti**

1. Táto zmluva sa uzatvára na dobu neurčitú.

## IV. Zrušenie zmluvy

Túto zmluvu možno zrušiť:

1. výpoveďou, zo strany oboch účastníkov zmluvy v 1-mesačnej výpovednej dobe, ktorá začína plynúť prvým dňom nasledujúceho mesiaca po jej doručení.

2. dohodou zmluvných strán kedykoľvek.

## V. Záverečné ustanovenia

1. Zmeny a doplnky tejto zmluvy môžu byť urobené len písomnou formou, so súhlasom obidvoch zmluvných strán.

3. Zmluva bola vyhotovená v dvoch vyhotoveniach.

4. Zmluve obidve strany rozumejú a súhlasia s jej textom a obsahom, čo potvrdzujú svojimi podpismi.

5. Táto zmluva nadobúda platnosť dňom podpisu oboma zmluvnými stranami a účinnosť dňom nasledujúcim po dni jej zverejnenia na webovom sídle obce.

 $\frac{4}{100}$  4. 11. 2013

**OBEC JUROVÁ** 93004 IČO:00305499

DIC:2021130034

Obec:

## Oprávnená osoba:

**Jozef Hladík** Rovniankova 2475/5 851 02 Bratislava IČO: 47 167 670 tel.: 0915 851 595

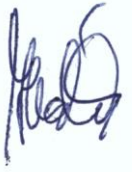